## **Version**

This function returns the current version of the GL Functions add-in for Excel. It is mainly used for troubleshooting when new features are added.

**Version()**

## **Example Usage**

**=Version()** Returns the current version number (eg, 10.2.11.1400)

From: <https://grandjean.net/wiki/> - **Grandjean & Braverman, Inc**

Permanent link: **[https://grandjean.net/wiki/gl\\_excel/version](https://grandjean.net/wiki/gl_excel/version)**

Last update: **2023/07/24 14:33 UTC**

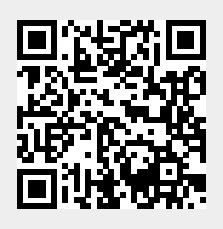